文章编号: 1672-8785(2017)04-0028-06

# 的谐波特性研究

李战兵<sup>1,2</sup> 杨宝玉<sup>1</sup> 倪天智<sup>1,2</sup> 张家昆<sup>1,2</sup> (1. 中国科学院上海技术物理研究所, 上海 200083; 2. 中国科学院大学, 北京 100049)

摘 要: 对机械制冷机用直线电机驱动电路的谐波特性进行了研究。选择一台 150 W ! \*+&, -.//0% 1"2 究了 滤波 器 设 计 对 驱 动 电 路 谐 波 特 性 的 影 响 。 通 过 研 究 滤 波 器 电 感 *L* 和 电 容 *C* 的 变 化 与输出谐波的关系对滤波器进行了优化。经过优化的滤波器在性能上得到了很大的提 升,输出驱动的谐波总畸变率 (Total Harmonic Distortion, THD) 从 4% 降到了 1.96% 。

关键词: 直线电机驱动 电路; LC 滤波器; 谐波

中图分类号: TB6 文献标志码: A DOI: 10.3969/j.issn.1672-8785.2017.04.006

## **Research on Harmonic Characteristics of Linear Motor Drive Circuit for Mechanical Cryocooler**

LI Zhan-bing <sup>1</sup>*,*<sup>2</sup>, YANG Bao-yu <sup>1</sup>, NI Tian-zhi <sup>1</sup>*,*<sup>2</sup>, ZHANG Jia-kun <sup>1</sup>*,*<sup>2</sup>

*(1. Shanghai Institute of Technical Physics, Chinese Academy of Sciences, Shanghai 200083, China; 2. University of Chinese Academy of Sciences, Beijing 100049, China)*

**Abstract:** The harmonic characteristics of linear motor drive circuits for mechanical crycoolers are studied. Selecting a 150 W linear motor as the research object, the harmonic analysis of its output voltage is carried out by theoretical simulation and experimental verification. The influence of the filter design on the harmonic characteristics of the drive circuit is explored. The filter is optimized by studying the relationship between the changes of inductance *L* and capacitance *C* of the filter and the output harmonics. The optimized filter is improved greatly in performance. The Total Harmonic Distortion (THD) of the output drive is reduced from 4% to 1.96%.

**Key words:** linear motor drive circuit; LC filter; harmonic wave

# $0$  引言

机械制冷机用直线电机具有寿命长、稳定 用在红外探测器、焦平面以及冷光学器件上。现 

 中最重要的一个因素。谐波的存在会造成巨大 !

 $22 - 20$ 

<sup>4 !5=6</sup> (1990-) 789:;<=>>?@?@ABCABDCCECFGHDE>? E-mail: bingoleesmile@163.com

影响输出电压和电流的波形;导致电路的电能 转换效率偏低, 还会引起一系列严重的电磁兼 容问题。谐波可以通过设计滤波器来抑制。目标 直线电机采用交流电驱动, 其驱动电路属于单 相逆变电路, 通过 SPWM 调制方式控制的逆变 器可以完成 DC/AC 转换, 从而满足电机驱动电 压的需求。但是逆变电路由于其固有的特性, 在转换过程中会不可避免地产生大量谐波。基 于性能考虑,需要对谐波进行分析,并找到解决 方案。 MATLAB 软件在电力仿真研究中具有快 捷、准确性高的优点 [1], 可以用于研究驱动电 路。文献 [1] 采用 MATLAB 软件对 SPWM 逆变 电路进行了谐波分析和滤波器设计。

目前, 滤波器的设计方法众多。经典法如日 本森荣二为代表提出的定K型、巴特沃思型和切 比雪夫型 [2] 等。现代法如基于无功容量设计法 等。经过分析, 以上方法都存在一些问题, 它们虽 然能够消除高次谐波, 但对低次谐波作用一般, 所以用这些方法并不能设计出合适的滤波器。 本文先对驱动电路的谐波特性和输出进行理论 研究, 然后把一款功率为 150 W 的直线电机驱动 电路作为研究对象, 通过软件 MATLAB/Simulink 对其进行建模,并通过相应的实验进行验证,最 后对滤波器的器件参数进行优化。

## 1 驱动电路的机理分析

直线电机驱动电路通过对逆变器采用 SPWM 控制策略进行控制, 通过滤波器进行滤 波得到近似于正弦的交流电进行供电。整个电 机驱动系统主要分为直流电压源、 DSP 、驱动 电路、滤波器以及负载五个模块, 如图 1 所示。

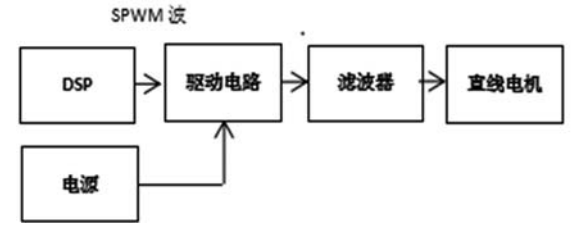

图 1 机械制冷机驱动电路的原理图

本文研究的直线电机驱动电路采用 DSP 作 为 SPWM 信号调制发生器, 通过自举电路对

http://journal.sitp.ac.cn/hw

SPWM 信号的电位进行提升, 然后控制 H 桥开 关元器件的开断。 H 桥由两个 N 沟道 MOSFET 和2个P沟道MOSFET 构成。滤波器模块采用 LC 滤波器, 负载模块采用某型号机械制冷机。 研究直线电机驱动电路的特性主要是为了研究 滤波器这个模块。

### 1.1 SPWM 调制方式

直线电机驱动电路采用 SPWM 调制方式对 H 桥进行控制。SPWM 调制方式具有以下优点: 在调制比 Mi1 的范围内, SPWM 输出的基波电 压大小和调制比  $M$  成正比; SPWM 对输出电 压谐波频谱的改变可以通过调节载波的频率进 行; 除了含有基波电压外, 几乎不再含有低次谐 波, 仅存在高次谐波。在高次谐波中存在一个频 率偏低的谐波, 这是设计滤波器时要考虑的主 要低次谐波。采用 SPWM 技术对减小滤波器的 尺寸、获得高质量的正弦波可起到极大的作用  $[2]$ 

SPWM 采用冲量面积相同的原理。当大小 不同、波形不同的窄脉冲的变化量作用于一个 惯性系统时, 如果脉冲的冲量(面积) 即变化量 对于时间常数的积分相等,则它们的作用效果 相同 [2] 。SPWM 调制方式可以等效为按正弦规 律分布的矩形波。

载波比

$$
N = \frac{f_c}{f_r} \tag{1}
$$

式中, fc 为载波频率, fr 为调制波频率。

文献 [2] 表明, 单极性 SPWM 调制时输出电 压波形中最低次谐波的次数为 (N-3), 双极性 SPWM 调制时输出电压波形中的最低次谐波的 次数为 $(N-2)^{[1]}$ 。

#### 1.2 驱动电路谐波分析

谐波产生的根源是非线性负载,直线电机 和逆变电路都属于非线性负载。非线性负载的 电流与施加的电压不呈线性关系, 输出电压和电 流中包含的其它频率成分称为谐波。机械制冷机 驱动电路谐波主要在逆变电路和负载处产生。 由于驱动电路采用 SPWM 调制方式, 输出谐波 以高频为主。

 $\nu(t) = VM \cos \omega_r t$ 

本文采用单极性 SPWM 调制方式, 设载波 的幅值为1,载波的角频率为ωc,调制波为  $M\cos\omega_r t$ ,  $M$  为调制比, 且  $M < 1$ . 逆变器输 出的一般表达式为

$$
+\frac{4V}{\pi} \sum_{m=1}^{\infty} \frac{1}{m} J_0(m\frac{\pi}{2}M) \sin m\frac{\pi}{2} \cos(m\omega_c t) \tag{2}
$$

式中, 第一项是基波分量, 第二项是载波倍频谐 波。由该公式可以知道,谐波主要为载波倍频谐 波。

用 THD 表示谐波占输出总量的比例, 输出 电压 Uo 的 THD 为

$$
THD = \sqrt{\sum_{l} \left(\frac{J_k(Mm\pi)}{Mm\pi}\right)^2} \times 100\% \tag{3}
$$

式中,  $l = 2nK \pm k(n = 1, 2, 3 \cdots; k = 1, 3, 5 \cdots)$ , 通 过 Uthd、 Ithd 值的大小可以判断谐波的比例。 数值越小,驱动电路的输出性能越好。

#### $1.3$  滤波器

研究中负载采用制冷机。由文献[6]可以 知道, 制冷机在稳定工作状态下的阻抗是固定 的,因此制冷机可以等效为功率电阻与电感的串 联。制冷机为感性负载, 根据滤波器的拓扑可以 推导出输入与输出之间的传递函数:

 $G(S) = \frac{U_0(S)}{U_i(S)} = \frac{SL_g + R}{S^3CLL_g + S^2CLR + S(L + L_g) + R}$ 

式中, Uo 为输出电压, U<sub>i</sub> 为输入电压, L<sub>a</sub> 为负 载电感, R 为负载电阻, L 为滤波器的电感,  $C$  为滤波器的电容。

#### 1.3.1 滤波器设计方法

因为在 SPWM 调制方式下驱动电路的输出 含有大量的高次谐波,所以输出必须经过滤波。 低通的巴特沃斯型二阶滤波器能完全滤去高频 谐波,但对于低次谐波,其滤除效果一般。目前 设计滤波器的方法众多, 如无功容量法、截止 频率法以及定 K 法等, 本文选用截止频率法。

为了使滤波器的输出电压接近于正弦波, 同时又不引起谐振, LC 滤波器的截止频率必须 远远小于 SPWM 电压中所含有的最低次谐波的 频率,同时又要远远大于调制波的频率[1]。文 献 [3] 推荐的 SPWM 逆变器中  $L_C$  的截止频率  $f_0$ 的选择最好满足以下条件:

$$
10f_r < f_0 < f_c/10 \ll f_{har(min)} \tag{5}
$$

式中, fhar(min) 为最低次谐波频率。 截止频率的计算为

$$
f_0 = 1/2\pi\sqrt{L_0 C_0} \tag{6}
$$

式中, Lo、Co分别为滤波器的电感和电容。式 (5) 和(6) 可以作为滤波器设计的标准。

#### 1.3.2 滤波器的性能指标

滤波器的性能主要可以从输出电压谐波的 THD、低次谐波(3次、5次、7次等)含量、滤 波器质量与体积、输出波形等方面进行评价。 THD 的比例越低, 低次谐波的含量越少。滤波 器的体积和质量越小,输出波形越接近正弦波 滤波器,其性能就越好。

2 驱动电路仿真模型的建立

## 2.1 基于 MATLAB/Simulink 的 SPWM 电路 调制方式的仿真分析

SPWM 调制方式借助 MATLAB/Simulink 仿 真软件中的 PWM Generator 模块完成。调制波 由 PWM 脉冲发生器自动产生, 在内部进行调制 比、输出电压频率和输出电压相位的参数设置。 采用内调制信号生成模式时, 将调制波固定为正 弦波, 即 SPWM 调制方式。驱动电路是单相逆变 电路, 在 PWM Generator 模块中设置 Generator Mode  $\frac{1}{\mathcal{M}}$  1-arm bridge<sup>[5]</sup>.

#### 2.2 驱动电路的建模

用软件 MATLAB 中的 Simulink 模块对驱动 电路进行建模。采用 MOS 管作为开关器件以进 行 H 桥的搭建, 对 MOS 管进行参数设置; 模型 中添加 powergui 模块, 以便对输出电压电流进行 FFT 分析; 最后搭建滤波器和负载。仿真模型如 图 2 所示。

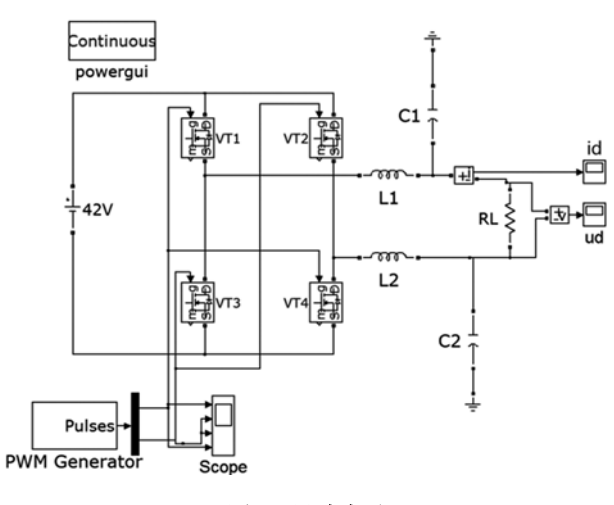

图 2 驱动电路

# 3 驱动电路谐波特性的仿真与实验验 证

验证实验台采用一台功率 150 W 的直线电 机电控箱、上机控制软件、直流稳压电源、机械 制冷机、功率分析仪、真空泵、加热电源、风扇 和地线等搭建而成, 如图 3 所示。将直流电源的 输出电压设置为 42 V, 上位机软件通过 R232 接 口转换与电控箱连接。

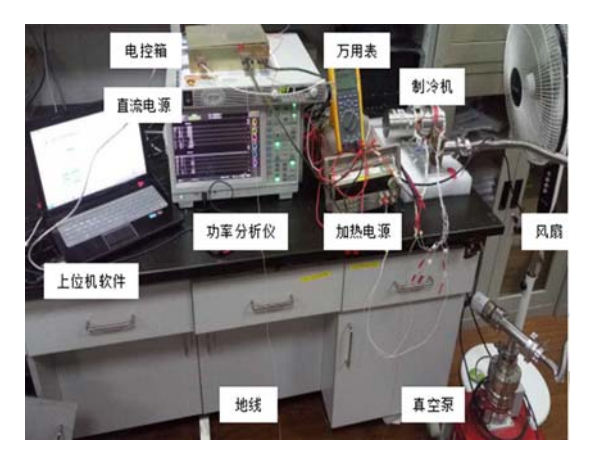

图 3 斯特林制冷机驱动电路的实验台

#### 3.1 滤波器对驱动电路谐波的影响

先后进行有滤波器和无滤波器两种情况的 实验。参数设置的情况是, SPWM 载波频率  $f_c = 21.4$  KHz, 调制波频率 $f_r = 50$  Hz; 根据式(5),式  $(6)$ 并考虑体积质量, 取 $L<sub>C</sub>$ 滤波器的参数 $L<sub>0</sub>=150$  $\mu$ H,  $C_0 = 68 \mu$ F.

无滤波器时, 采用理论结合仿真对比的方 法进行研究, 并使用软件 MATLAB/Simulink 进 行 FFT 分析, 结果如图 4 所示。

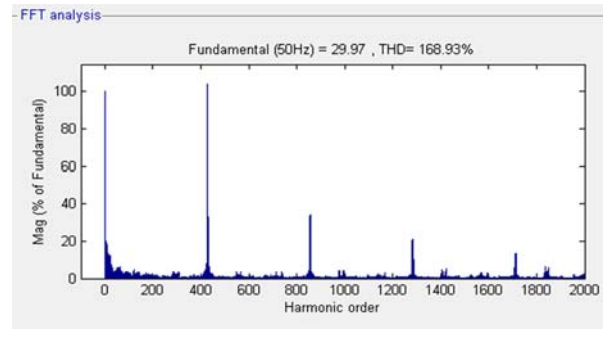

图 4 无滤波时软件的 FFT 仿真分析结果

从图 4 发现, 仿真和理论结果中谐波的分布 和比例基本一致, 谐波的分布满足前面理论分 析的倍频分布结论。

有滤波器时, 采用仿真结合实验对比的方 法进行研究, 使用软件 MATLAB/Simulink 进行 FFT 分析, 结果如图 5 所示。实验中功率分析仪 的 FFT 分析测量结果如图 6 所示。

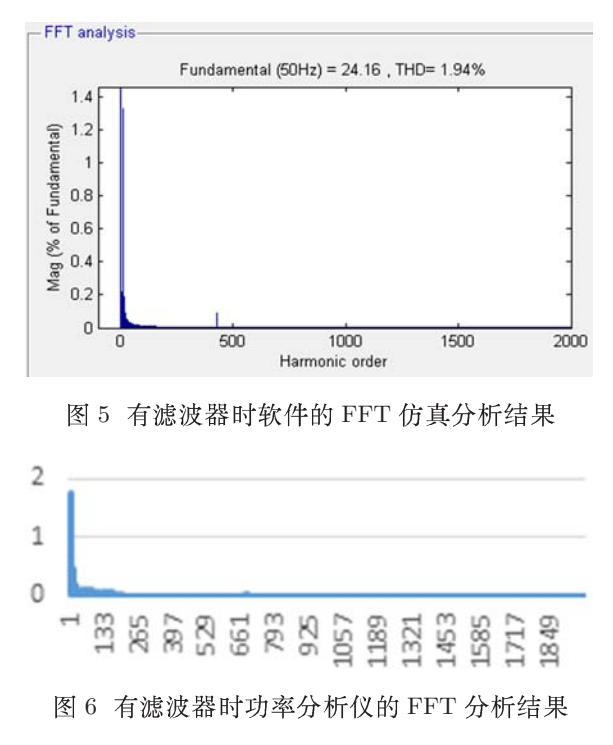

从图 5 和图 6 中发现, 仿真结果与实验结果 较吻合。设置滤波器以后,高频谐波的滤除效果 很好,大大改善了驱动电路的输出谐波特性。但

http://journal.sitp.ac.cn/hw

仿真和实验都发现还有大量的低次谐波存在, 因此需要进一步优化。

#### 3.2 滤波器的优化

滤波器优化的主要目的是,提高滤波器对 低次谐波的滤除作用,减少低次谐波的含量。

滤波器优化的方法是, 先探究滤波器电感 取值对输出的影响, 然后探究滤波器电容取值 对输出的影响, 最后结合两者的影响确定合适 的电感和电容。

3.2.1 滤波器电感变化对输出的影响

滤波器保持 C=67 µH 不变而改变电感,  $L_1=500$  µH,  $L_2=150$  µH, $L_3=100$  µH, $L_4=66$  µH,  $L_5 = 47 \mu H$ .

采用 Matlab 对滤波器波特图进行仿真分 析。

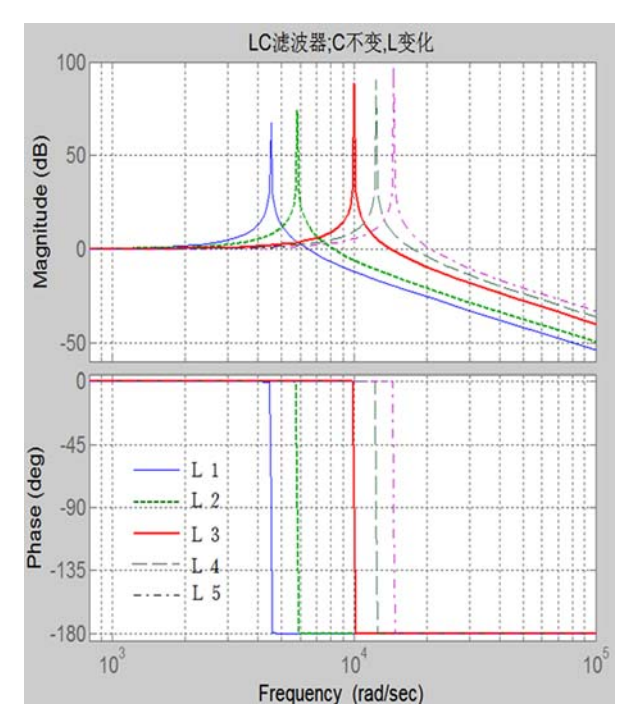

图 7 滤波器 L 变化输出波特图

由仿真结果发现, L 越大, 尖峰越小, L3 的幅频与相频特性都比较好。实验对低次谐波 分析的结果见表 1。

实验发现,电感L3 的低次谐波的含量最少。 电感过大或者过小对低次谐波的滤除效果都变 差, 低次谐波含量都会增大。

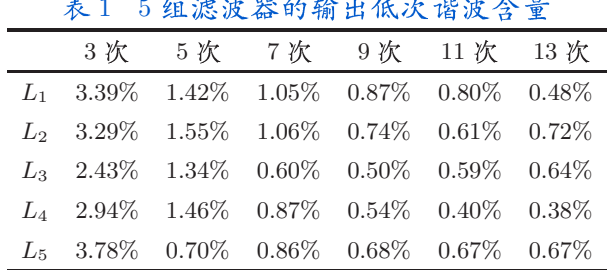

## 3.2.2 滤波器电容变化对输出的影响

滤波器保持  $L=150$  μH 不变, 电容  $C$  改变,  $C_1 = 560 \text{ }\mu\text{F}$ ,  $C_2 = 150 \text{ }\mu\text{F}$ ,  $C_3 = 68 \text{ }\mu\text{F}$ ,  $C_4 = 47$ μF,  $C_5=22$  μF. 采用 Matlab 对滤波器的波特 图讲行分析。

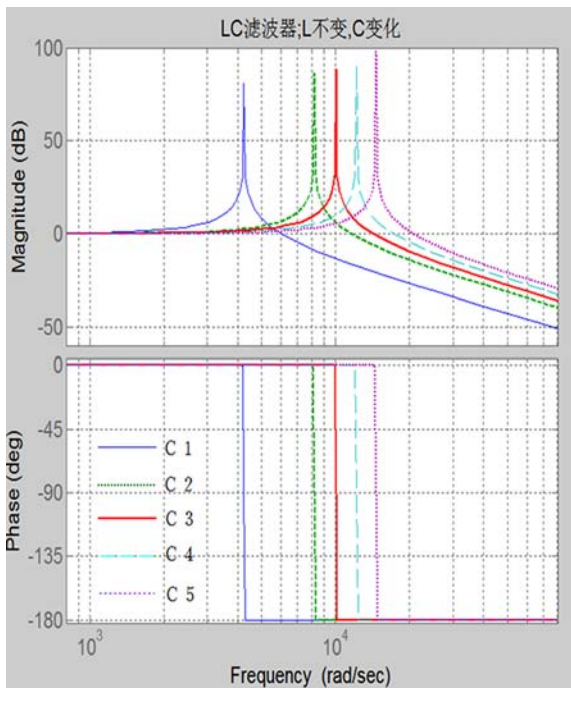

图 8 滤波器 C 变化输出波特图

由仿真结果发现, C 越大, 尖峰越小, C3 的幅频与相频特性都比较好。实验对低次谐波 分析的结果见表 2。

实验发现, 电容 C2 的低次谐波含量最少; 当电容值在一定范围内增加时, 低次谐波含量 会越来越少;当电容值过大时, 低次谐波含量会 增加。

经过优化后,滤波器的参数为 L=100 μH, C=150 µF。基于性能考虑, 优化后的滤波器的 截止频率变小了一些,这有利于消除低次谐波, 但电容的体积和质量没有太大变化。

#### 表2 5组滤波器的输出低次谐波含量

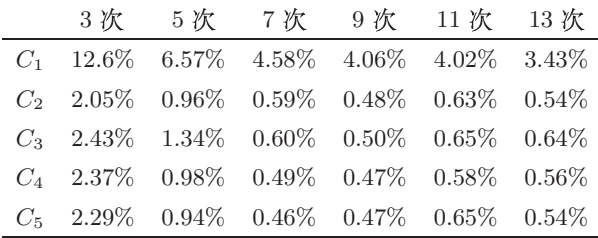

#### 3.2.3 优化前后的对比

优化前 $U_{thd} = 4\%$ , 优化后 $U_{thd} = 1.96\%$ ; 低次 谐波对比见表 3。

#### 表3 优化前后滤波器输出低次谐波的含量

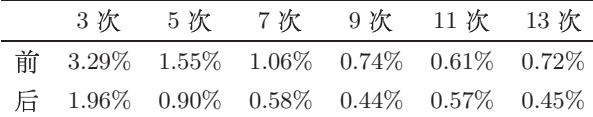

优化后, 低次谐波的含量都在一定程度上 减小了, 同时滤波器的电感感值变小了。

#### 3.3 与其他滤波器设计方法的实验对比

用定 K 法时,  $L_1=480 \mu H$ ,  $C_1=22 \mu F$ ; 用 无功容量法时,  $L_2=732 \mu H$ ,  $C_2=10 \mu F$ , 优化 后的滤波器参数为  $L=100 \mu H$ ,  $C=150 \mu F$ .

## 3.3.1 体积与质量对比

因为电感越大, 体积和质量就越大。 电容是 国标的,体积是定值,与电压、容值是一个量级 的电容的体积相差不大, 因此电感是体积和质量 的主要影响因数。优化后的滤波器的体积和质 量相对较好。

#### 3.3.2 输出 THD 的对比

用定 K 法时,  $U_{thd1} = 4.58\%$ ; 用无功容量法 时,  $U_{thd2}$ =7.33%; 用优化后的截止频率法时,  $U_{thd}$ =1.96%。经对比发现, 用优化后截止频率法 设计的滤波器输出的 THD 最小。

## 3.3.3 低次谐波对比

经过对比发现, 用优化后的截止频率法设 计的滤波器输出的低次谐波比例比用定 K 法和 无功容量法设计的滤波器输出的低。

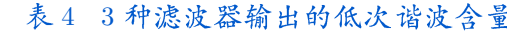

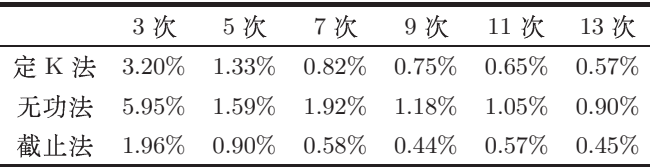

## 4 总结

选择一款功率为 150 W 的直线电机电控箱 作为研究对象, 从理论分析、软件模拟和实验验 证三方面对驱动电路的谐波特性进行了研究, 研究结果主要包括以下三个方面:

(1) 在驱动电路输出电压的 FFT 分析研究中 发现,理论分析、仿真分析和实验测试三种方法 的结果基本一致; Matlab/Simulink 在电路仿真 模拟应用中能够起到很好的应用效果。

(2) 对截止频率法进行了优化, 设计出的滤 波器对 SPWM 调制方式控制的驱动电路能起到 良好的滤波效果, 高次谐波能全部被滤去, 低次 谐波的含量也能大幅降低, 输出的 Uthd 达到了  $1.96\%$ .

(3) 对滤波器电感 L 和电容 C 所产生的影响 进行了研究, 结果对滤波器元器件的选取具有 指导作用。用优化后的截止频率法设计的滤波器 的性能优于用定 K 型法和无功容量法设计的滤 波器。

#### 参考文献

- [1] 谭丽平, 李晓松, 罗振宇, 等, 基于 MATLAB 仿真 的 SPWM 逆变电路谐波分析及滤波器设计 [J]. 长沙 理工大学学报, 2010, 7(3):42-45.
- [2] 陈坚, 康勇. 电力电子学 电力电子变换和控制 技术 (第3版) [M]. 北京: 高等教育出版社, 2014.
- [3] 俞杨威, 金天均, 谢文涛, 等. 基于 PWM 逆变器 的 LC 滤波器 [J]. 机电工程, 2007, 24(5): 50-52.
- [4] 王兆安, 刘进军. 电力电子技术 (第5版)[M]. 北 京: 机械工业出版社, 2013.
- [5] 洪乃刚. 电力电子、电机控制系统的建模和仿真 (第1版) [M]. 北京: 机械工业出版社, 2014.
- [6] 邓伟峰. 大功率动磁式线性压缩机关键技术与实验 研究 [D]. 北京: 中国科学院大学, 2016.